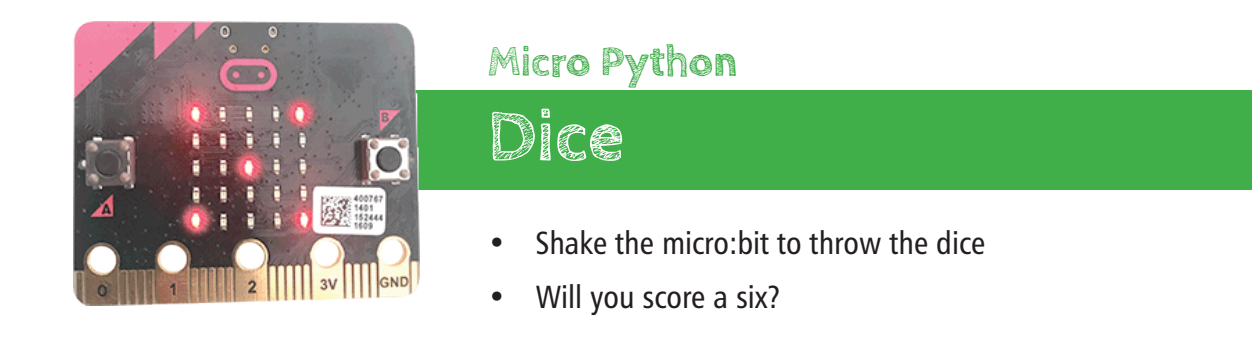

## **1. Overview**

Did you know that the micro:bit contains an accelerometer which detects movement? We will use this to create a program which detects when the micro:bit is shaken; choses a random number; and displays the corresponding number of spots. Just like a real dice, but cooler. And electronic. Which lights up!

10 mins

**05**

## **2. How our dice will work**

We are going to build upon the random number program which we made on the previous worksheet, *Hogwarts* Sorting Hat. We will also program which LEDs will light up. Here's how it will work:

- When the micro:bit is shaken, a random number (between 1 and 6) is generated
- If the random number is 1, one LED is lit
- If the random number is 2, two LEDs are lit
- If the random number is 3... you get the idea!

# **3. Programming the LEDs**

The micro:bit has many built-in graphics, but it can be fun to design your own. The LEDs are arranged in a fiveby-five grid, giving a total of 25 LEDs. Each LED's brightness can be set at any number from 0 (off) through to 9 (brightest).

This is how we would create a ghost (with a eyes at half brightness):

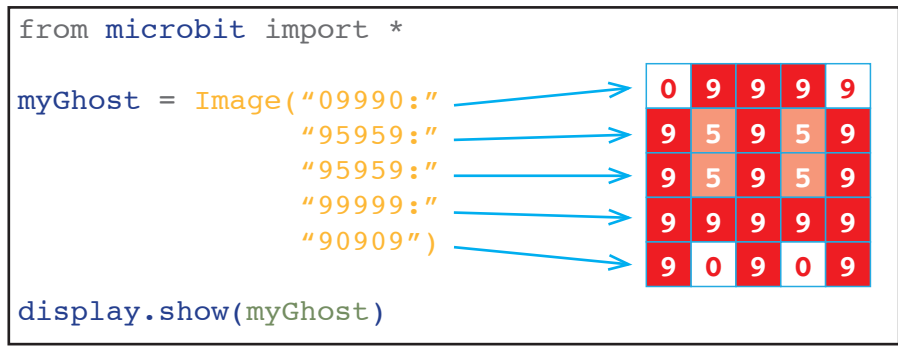

You can also save space by writing the LED values like this: myGhost = Image("09990:95959:95959:99999:90909")

# **4. Making the spots**

Use these grids to create your own dice layout for numbers 1 to 6. Fill-in the gaps in the code for each grid.

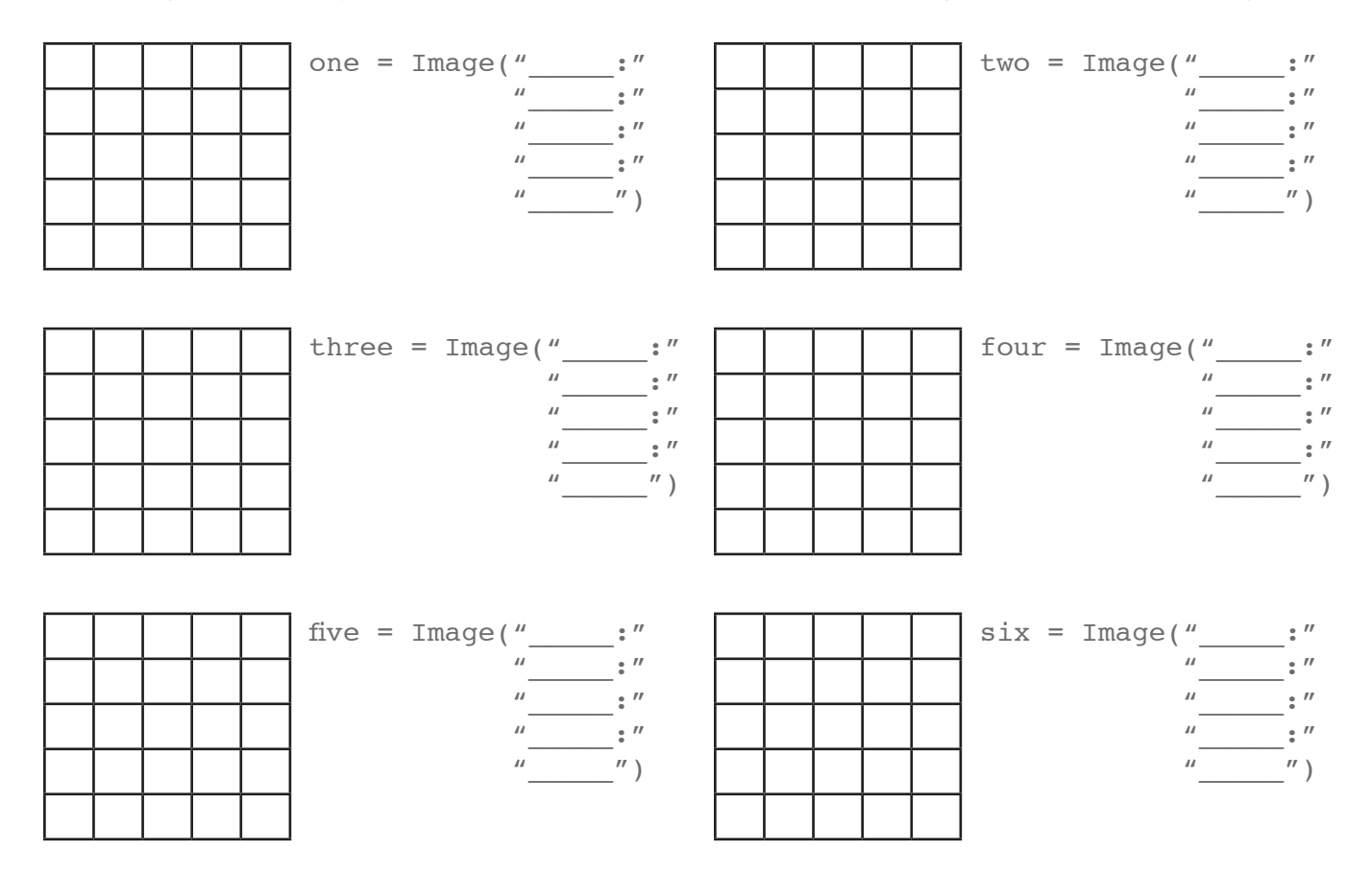

#### **5. Writing the code**

Now we need to write the code to react to the shake of the dice and show the spots. We could use a lot of  $IF$ statements, but instead we're going to use a list to store our images. This is more efficient and requires less typing.

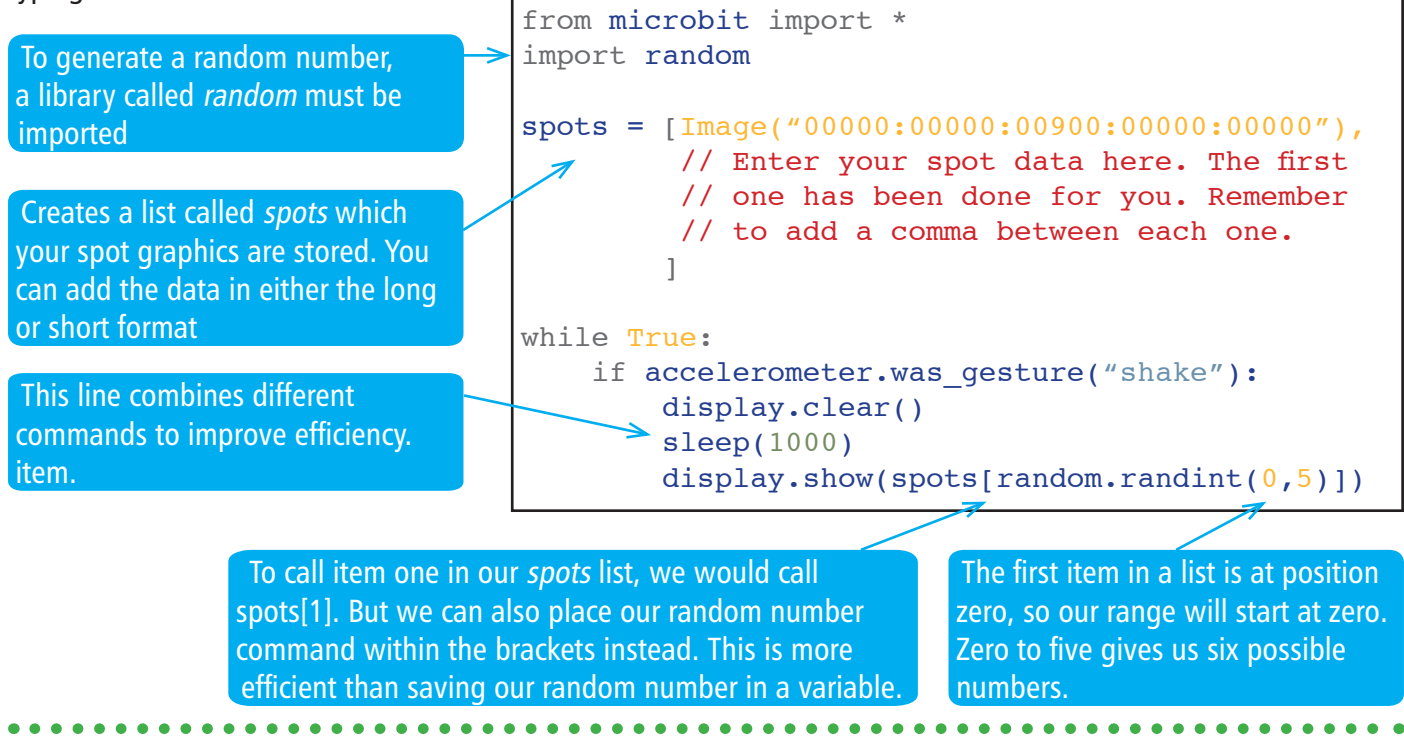

**Well done!**